$B - Y$ 

 $\overline{\mathsf{S}}$ 

D.  $\mathsf{E}$ 

**IRED** 

INKING

### Autodesk Inventor iLogic

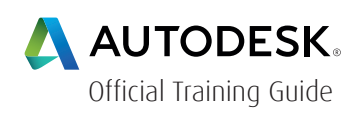

### Course Length: 2 days

The Autodesk Inventor iLogic training guide instructs students in how to use the iLogic functionality that exists in the Autodesk® Inventor® software. In the practice-intensive curriculum students acquire the knowledge needed to use iLogic to automate Autodesk Inventor designs.

In this training guide, you will learn how iLogic functionality furthers the use of parameters in a model by adding an additional layer of intelligence. By setting criteria in the form of established rules you learn to capture design intent, enabling you to automate the design workflow to meet various design scenarios in part, assembly, and drawing files.

The main topics in this training guide include:

- iLogic functionality overview
- iLogic workflow overview
- Review of model and user-defined parameters, and equations and their importance in iLogic

• Understanding the iLogic interface components (iLogic Panel, Edit Rule dialog box, and iLogic Browser)

- Rule creation workflow for Inventor parts and assemblies
- Using variations of conditional statements in an iLogic rule
- Accessing and incorporating the various function types into an iLogic part, assembly, or drawing file rule
- Event Triggers and iTriggers
- Creating Forms to create a custom user interface for an il

For the current course schedule and to register for this course: Web: redstack.com.au Phone: 1300 667 263

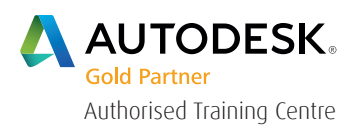

B Y

DESI

TREDS

HINKING

### Prerequisites:

The class assumes a mastery of Autodesk Inventor basics as taught in Autodesk Inventor Introduction to Solid Modeling. The Autodesk Inventor Advanced Part and Assembly Modeling training guides are also highly recommended. No programming knowledge is required to use the basic iLogic functions; however, programming experience can be an asset when using the advanced functions.

### Table of Contents

### Chapter 1: Introduction to iLogic

- Design Automation Overview
- iLogic Overview
- iLogic Workflow

### Chapter 2: Understanding Parameters and Equations

- Equations
- Parameters

### Chapter 3: Getting Started with iLogic

- iLogic Interface
- Function Overview
- Rule Creation Workflow

### Chapter 4: Rule Creation

- Conditional Statements
- Operators
- Parameter Functions
- Feature Functions iProperty Functions

B<sub>Y</sub>

 $D E S$ 

TREDST

HINKING

### Chapter 5: Assembly Rules and Functions

- Assembly Rules
- Component Functions
- Constraint Functions
- iLogic Components in Inventor Assemblies

### Chapter 6: Drawing Rules and Functions

- Drawing Rules
- Sheet Functions
- Title Block Functions
- View Functions
- Advanced Functions

### Chapter 7: Rule Triggering & Form Creation

- Event Triggers
- iTriggers
- Forms

### Chapter 8: Miscellaneous Features & Functions

- Rule Options
- Search and Replace
- Wizards
- Miscellaneous Functions

### Chapter 9: Project Exercises

• Introduction to Projects

#### Appendix A: iLogic Design Copy

• iLogic Design Copy

 $B - Y$ 

n.

INKING

## Cancellation Policy

The following cancellation policy shall apply to all training and consulting engagements including customised training solutions:

Redstack reserves the right to reschedule or cancel the date, time and location of its class at any time. In the event that a Training Class is cancelled by Redstack, Customer is entitled to a full refund. Redstack shall not be responsible for any other loss incurred by Customer as a result of a cancellation or reschedule.

For Customer cancellations when written notice is received (i) at least ten (10) business days in advance of the class, Customer is entitled to a full refund of its payment or reschedule enrolment, (ii) less than ten (10) business days, Customer shall not be entitled to a refund, but shall receive a class credit to be used within three (3) months of the date of the original class.

Student substitutions are acceptable with at least two (2) days prior notice to the class, provided substitution meets course prerequisites and is approved by Redstack

For all Training orders, cancellation notices must be submitted in writing. Redstack is not responsible for any error in the delivery of the email notice. In the event of any reschedule of any training or consulting services by Customer, Redstack will invoice Customer for all non-cancellable travel expenses.

For more information, contact us on 1300 667 263.